# Introduction to Scientific Programming using GPGPU and CUDA

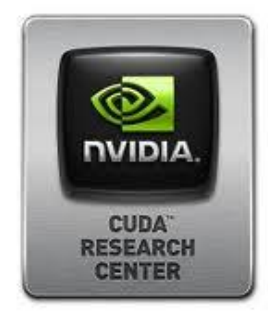

Day 2

### *Sergio Orlandini*

s.orlandini@cineca.it

*Mario Tacconi*

m.tacconi@cineca.it

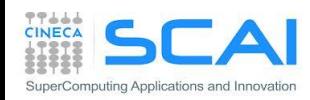

### **Tools from CUDA-Toolkit**

- Profiler
- CUDA-GDB
- CUDA-memcheck
- Parallel Nsight

### CUDA -Enabled Libraries

- CUBLAS
- CUFFT
- CUSPARSE
- CURAND
- MAGMA, THRUST, CUDDP, …

### ■ Hands on

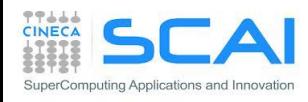

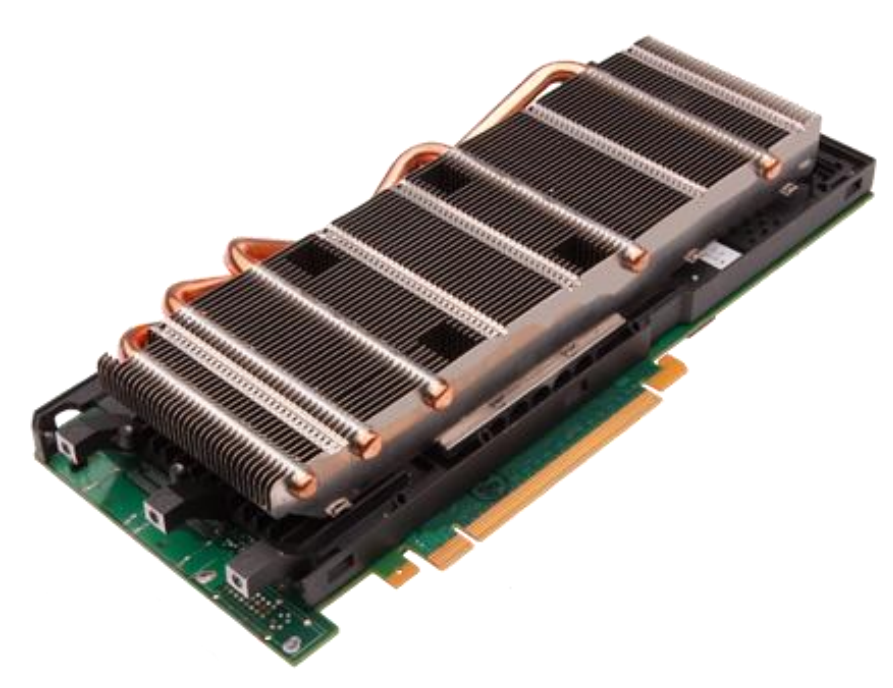

# Profiling tools: built-in

### ■ CUDA toolkit prodives useful tools for profiling your code

export CUDA\_PROFILE=1 export CUDA PROFILE CONFIG=\$HOME/.config

// Contents of config gld\_coherent gld\_incoherent gst\_coherent gst\_incoherent

gld\_incoherent: Number of non-coalesced global memory loads gld\_coherent: Number of coalesced global memory loads gst incoherent: Number of non-coalesced global memory stores gst coherent: Number of coalesced global memory stores local\_load: Number of local memory loads local store: Number of local memory stores branch: Number of branch events taken by threads divergent branch: Number of divergent branches within a warp instructions: instruction count warp serialize: Number of threads in a warp that serialize based on address conflicts to shared or constant memory cta\_launched: executed thread blocks

```
method, gputime, cputime, occupancy, gld incoherent, gld coherent, gst incoherent, gst coherent
method=[ memcopy ] gputime=[ 438.432 ] 
method=[ Z17reverseArrayBlockPiS ] gputime=[ 267.520 ] cputime=[ 297.000 ] occupancy=[ 1.000 ]
gld_incoherent=[ 0 ] gld_coherent=[ 1952 ] gst_incoherent=[ 62464 ] gst_coherent=[ 0 ]
method=[ memcopy ] gputime=[ 349.344 ]
```

```
...
...
```
...

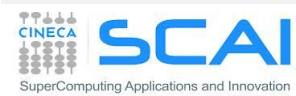

# Profiling: Visual Profiler

- Traces hosts and device calls, data transfers, kernel launches, shows overlapping streams and measure performances
- supports automated analysis (hardware counters)

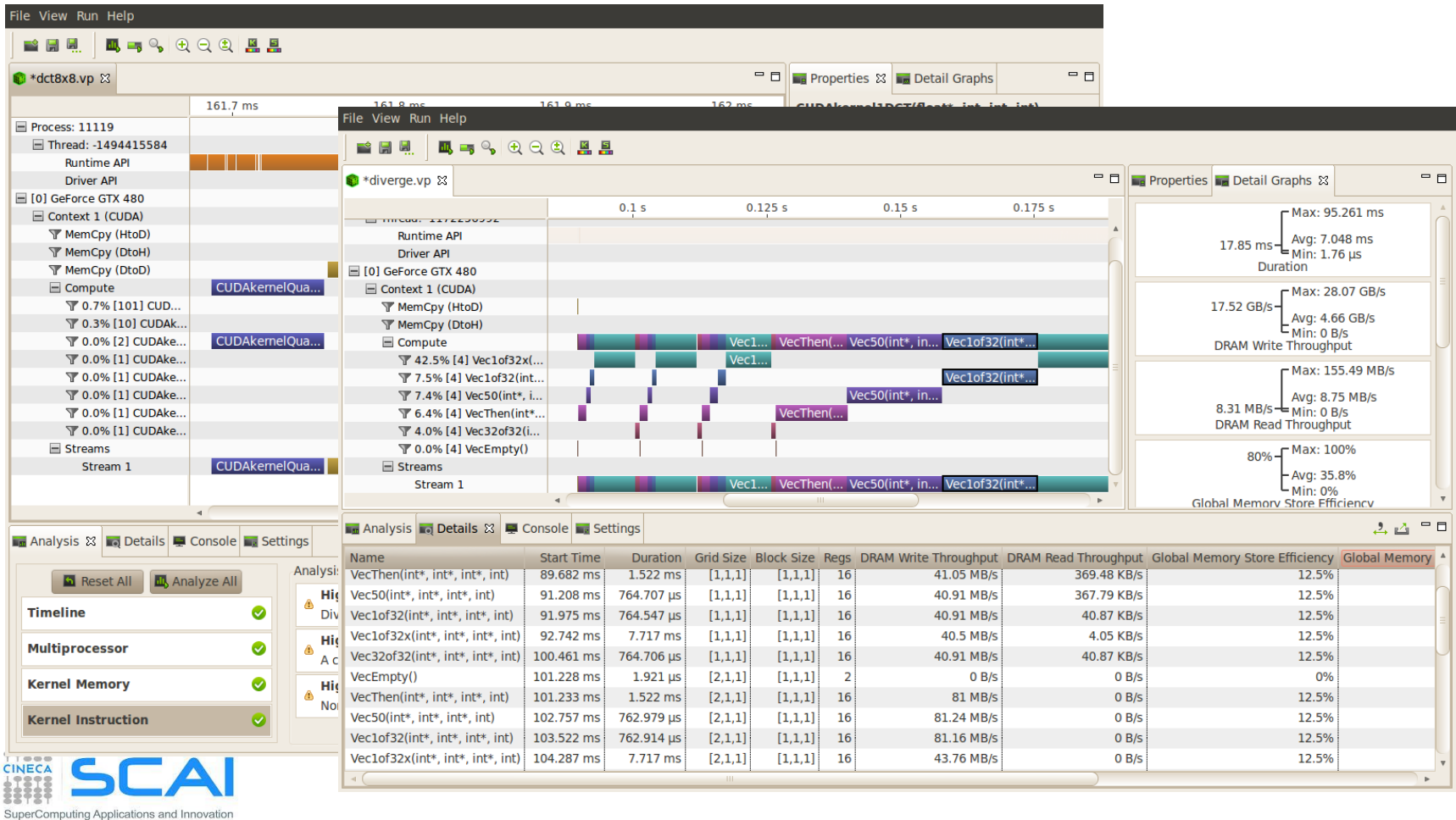

# Debugging: CUDA-GDB

- CUDA Toolkit also provides a cuda-gdb text debugger
	- the traditional gdb enchanced with CUDA extentions

```
(cuda-gdb) info cuda threads
BlockIdx ThreadIdx To BlockIdx ThreadIdx Count Virtual PC Filename Line
Kernel 0* (0,0,0) (0,0,0) (0,0,0) (255,0,0) 256 0x0000000000866400 
bitreverse.cu 9
(cuda-gdb) thread
[Current thread is 1 (process 16738)]
(cuda-gdb) thread 1
[Switching to thread 1 (process 16738)]
#0 0x000019d5 in main () at bitreverse.cu:34
34 bitreverse<<<1, N, N*sizeof(int)>>>(d);
(cuda-gdb) backtrace
#0 0x000019d5 in main () at bitreverse.cu:34
(cuda-gdb) info cuda kernels
Kernel Dev Grid SMs Mask GridDim BlockDim Name Args
0 0 1 0x00000001 (1,1,1) (256,1,1) bitreverse data=0x110000
```
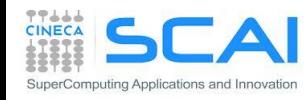

## Debugging: CUDA-MEMCHECK

- Very useful to find out-of-bound, misaligned global memory accesses
- stand alone or integrated in CUDA-GDB

```
$ cuda-memcheck --continue ./memcheck_demo
=======CUDA-MEMCHECKMallocing memory
Running unaligned_kernel
Ran unaligned_kernel: no error
Sync: no error
Running out_of_bounds_kernel
Ran out of bounds kernel: no error
Sync: no error
========= Invalid qlobal write of size 4
========= at 0x00000038 in memcheck_demo.cu:5:unaligned_kernel
= ======== by thread (0,0,0) in block (0,0,0)========= Address 0x200200001 is misaligned
=========
========= Invalid qlobal write of size 4
========= at 0x00000030 in memcheck_demo.cu:10:out_of_bounds_kernel
= = = = = = \frac{1}{2} \frac{1}{2} \frac{1}{2} \frac{1}{2} \frac{1}{2} \frac{1}{2} \frac{1}{2} \frac{1}{2} \frac{1}{2} \frac{1}{2} \frac{1}{2} \frac{1}{2} \frac{1}{2} \frac{1}{2} \frac{1}{2} \frac{1}{2} \frac{1}{2} \frac{1}{2} \frac{1}{2} \frac{1}{2=====\frac{1}{2} Address 0 \times 87654320 is out of bounds
=========
=========
========= ERROR SUMMARY: 2 errors
```
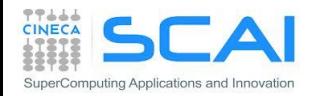

# Parallel NSight

- Plug-in available for Eclipse and Microsoft VisualStudio IDE
- Aggregates all external functionalities:
	- Debugger (fully integrated)
	- Visual Profiler
	- Memory correctness checker
- As a plug-in, it extends all the convenience of IDE development to CUDA
- Very fast growing community of users and developers
- A number of very nice (and useful) features:
	- supports multi-GPU
	- remote debug and profiling
	- PTX assembly view
	- warp inspector

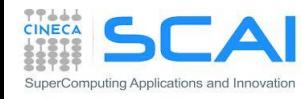

# Parallel NSight

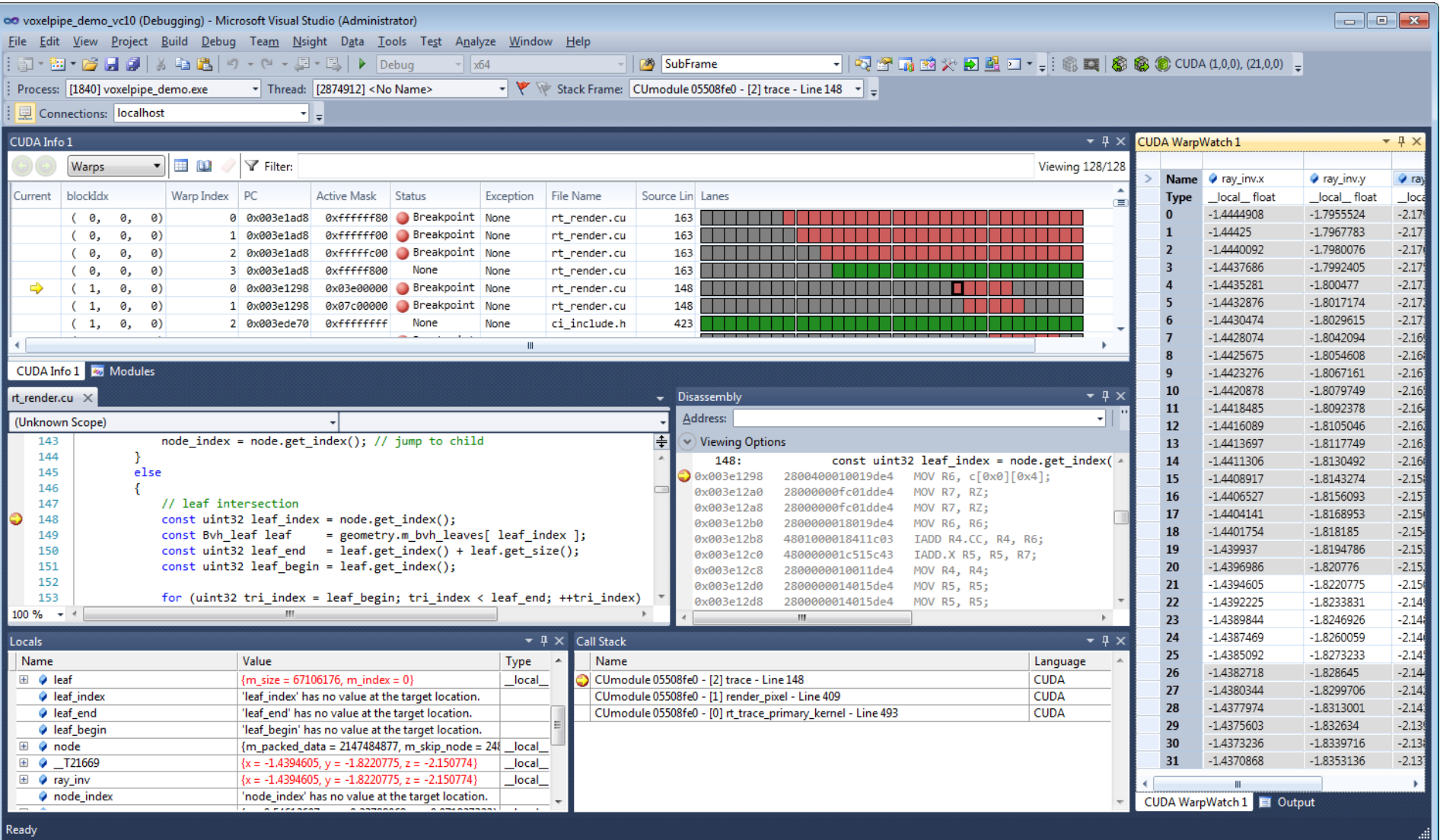

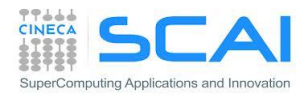

# Parallel NSight

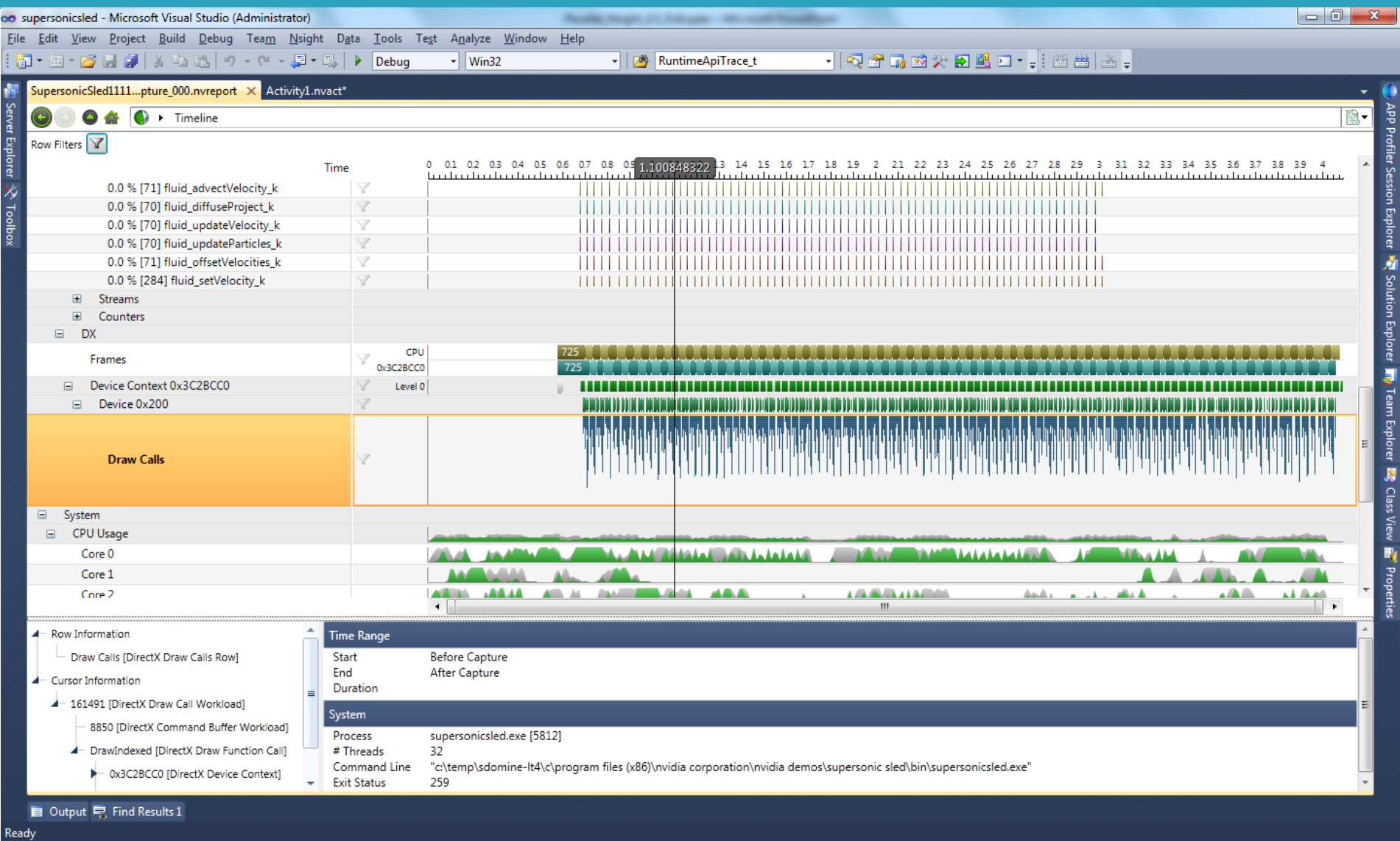

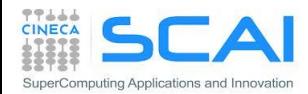

# CUDA Enabled Libraries

- CUDA Toolkit includes many usefull libraries:
	- CUBLAS: Basic Linear Algerba Subprograms
	- NVBLAS: multi-GPUs accelerated drop-in BLAS built on top of cuBLAS
	- CUFFT : Fast Fourier Transform
	- CUSPARSE: space matrix linear algebra
	- CURAND: pseudorandom and quasirandom number generator
	- NPP: image,signal processing, statistic (nVIDIA Performance Primitives)
	- THRUST: vector-based library for parallel algorythms in C++
- other CUDA enabled libraries outside the CUDA Toolkit :
	- MAGMA (Matrix Algebra on GPU and Multicore Architectures) http://icl.cs.utk.edu/magma/
	- CUDPP (Data Parallel Primitives): parallel prefix-sum, sort, reduction http://code.google.com/p/cudpp/
	- CULA: CUDA LAPACK API (single precision version is freely available) http://www.culatools.com/contact/cuda-training/
	- CUSP: CUDA Sparse Solver and graph: http://developer.nvidia.com/object/npp\_home.html

*for a complete list, visit CUDA-Zone and look for GPU-Accelerated Libraries*

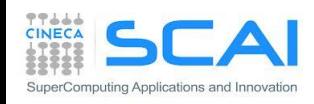

# CUDA Math Library

- Of course, CUDA Toolkit provides mathematical functions as other higher level language
	- by simply adding "#include math.h" in your source code
	- Complete support for all C99 standard float and double math functions
- IEEE-754 accurate for float, double, and all rounding modes
	- Extended Trigonometry and Exponential Functions
		- cospi, sincos, sinpi, exp10
	- Inverse Error Functions (erfiny, erfciny)
	- Optimized Reciprocal Functions (rsqrt, rcbrt )
	- Bessel Functions (j0,j1,jn,y0,y1,yn)
- Floating Point Data Attributes (signbit, isfinite, isinf, isnan )
- intrinsic versions are also provided

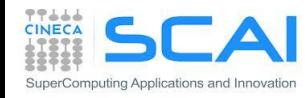

# cuBLAS Library

- BLAS is a standard in terms of interface and accuracy for most other libraries which implements linear algebra operations
	- BLAS Level 1:
	- BLAS Level 2:
	- BLAS Level 3:
- There are vendor optimized implementation for many hardware architecture (Intel, Power, ARM, etc)
- CUDA Toolkit provide a CUDA-enabled implementation of all BLAS
- WARNING: data layout in memory follows column-major ordering and 1-based indexing
- Function naming convention: cublas + BLAS name

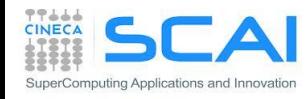

## cuBLAS: DGEMM performance

■ Here we show a simple performance study case for DGEMM (double-precision dense matrix matrix product - old system)

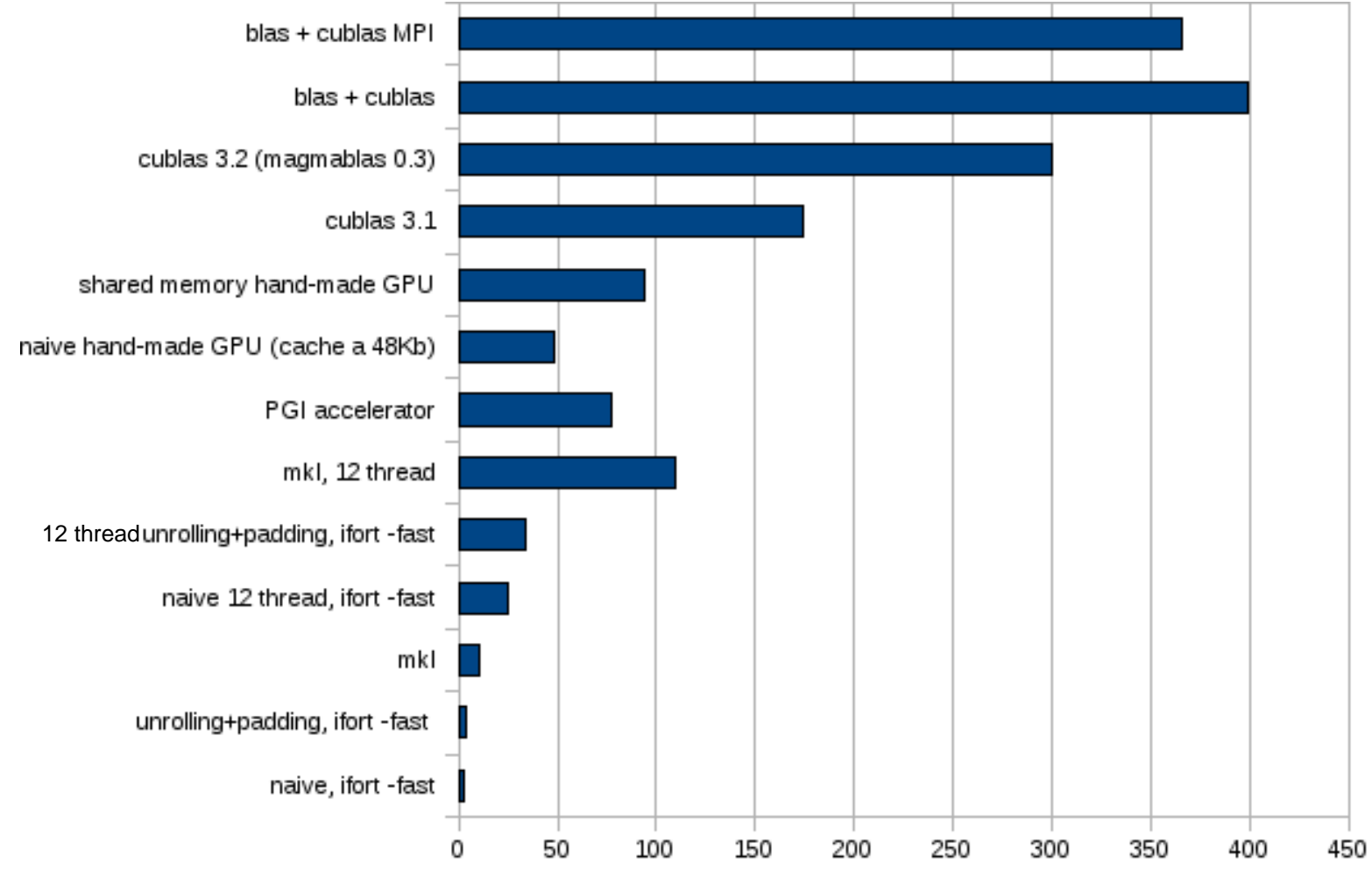

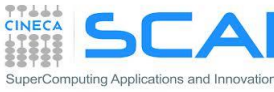

# CUBLAS: DGEMM performance

**Performance versus matrix size dependency** 

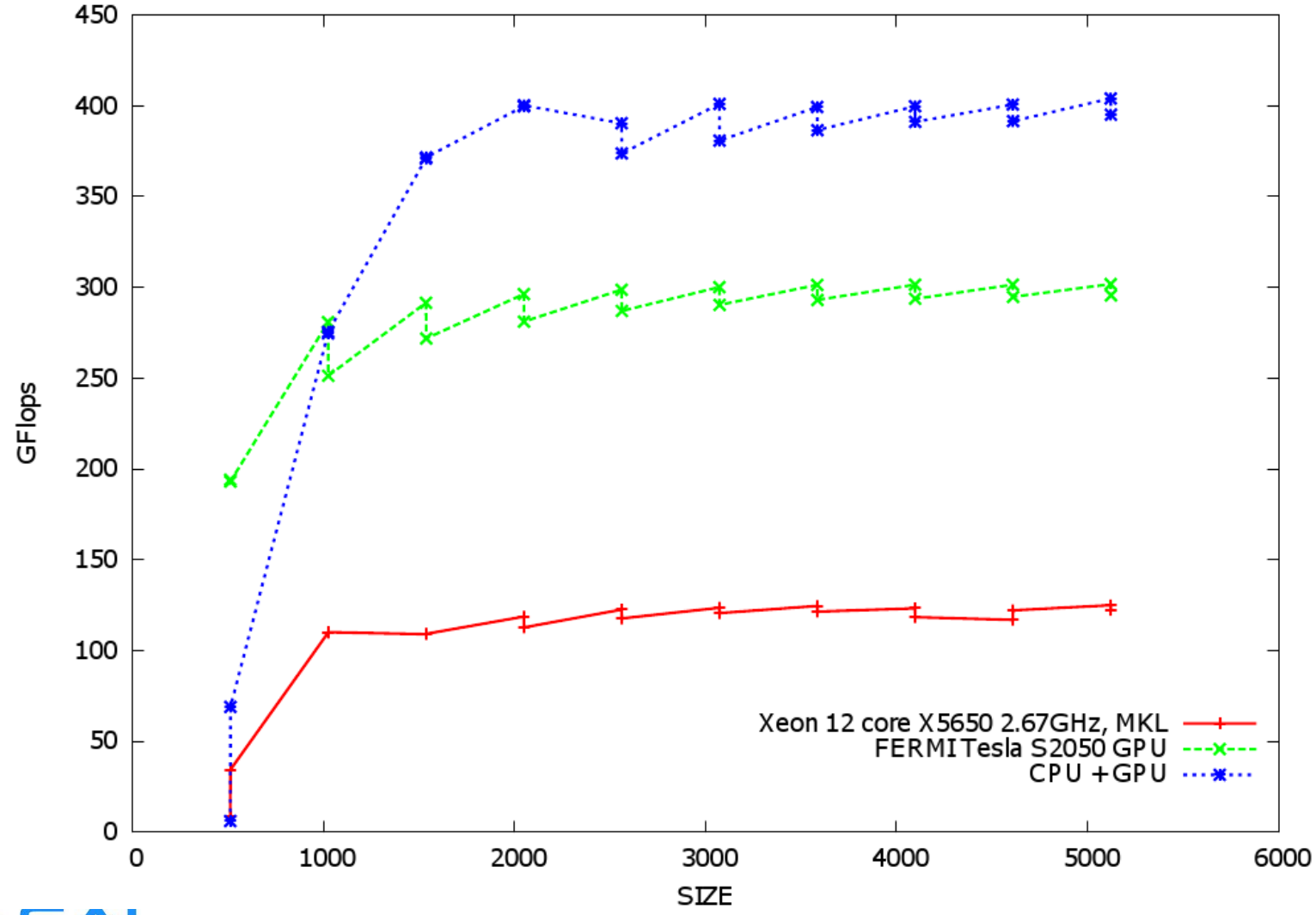

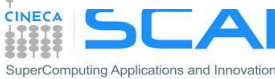

### cuBLASXT

- Starting with CUDA 6.0, the cuBLAS Library exposes two API
	- the regular cuBLAS API
	- the new cuBLASXT API
- With cuBLAS API
	- the application must allocate the required matrices and vectors in the GPU memory space
	- fill them with data, call the sequence of desired cuBLAS functions,
	- then upload the results from the GPU memory space back to the host
- With cuBLASXT API
	- the application must allocate data using managed memory
	- the library will take care of dispatching the operations to one or multiple GPUs present in the system

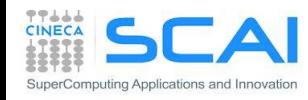

# cuFFT

- cuFFT is the CUDA version of the Fast Fourier Transform
	- based on Cooley-Turkey and Bluestein algorithm
- cuFFT API is very similar to the FFTW one
	- as FFTW does, cuFFT use the *workplan* concept to optimize its work
	- once a *workplan* is computed, the librery itself mantains necessary information to execute FFT operation on data many times efficiently
	- WARNING: cuFFT follow row-major convention for data in memory
- **Other key features:** 
	- provides 1D, 2D, 3D transform
		- for many real and complex types (single, double, quad precision)
		- in-place and out-of-place transforms
	- non-normalized output:
		- $\Box$  IFFT(FFT(A)) = len(A) \* A
	- support for asynchronous operation on CUDA streams
	- thread-safe (**CUDA 4.1**)

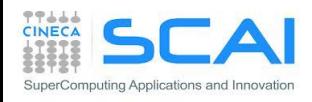

### cuFFT sample: 2D complex-complex

#define NX 256 #define NY 128

```
cufftHandle plan;
cufftComplex *idata, *odata;
cudaMalloc((void**)&idata, sizeof(cufftComplex)*NX*NY);
cudaMalloc((void**)&odata, sizeof(cufftComplex)*NX*NY);
…
/* create a plan for FFT 2D */
cufftPlan2d(&plan, NX, NY, CUFFT C2C);
/* use plan for "out of place" transform */
cufftExecC2C(plan, idata, odata, CUFFT_FORWARD);
/* back transform "in place" */
cufftExecC2C(plan, odata, odata, CUFFT_INVERSE);
\frac{1}{x} if input output pointers differ, "out of place" is implied \frac{x}{x}/* destroy plan and free resources */
cufftDestroy(plan);
 cudaFree(idata), cudaFree(odata);
```
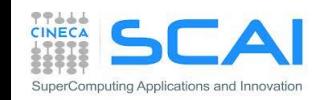

# cuFFT: performances of FFT1D

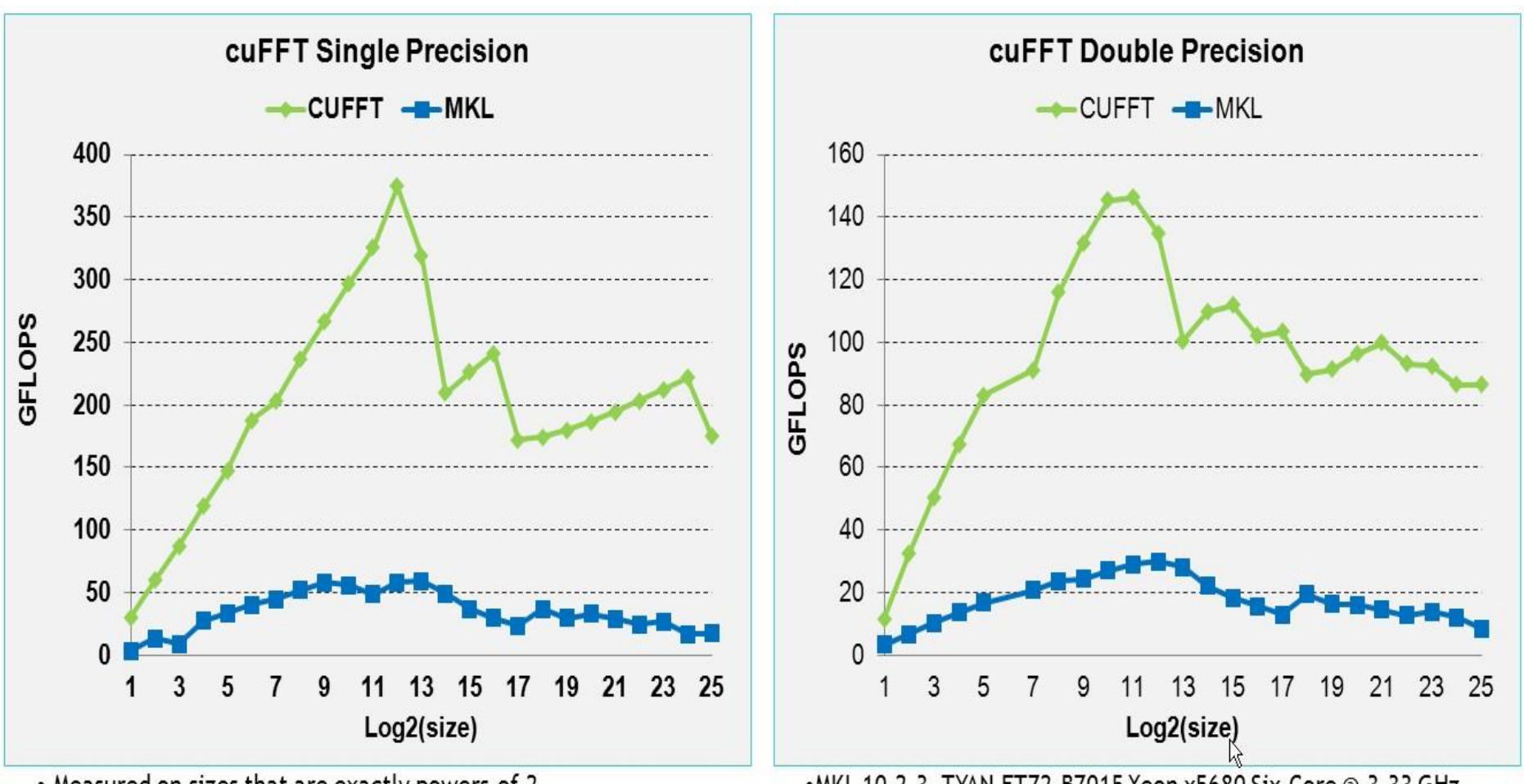

- Measured on sizes that are exactly powers-of-2
- cuFFT 4.1 on Tesla M2090, ECC on
- MKL 10.2.3, TYAN FT72-B7015 Xeon x5680 Six-Core @ 3.33 GHz

• MKL 10.2.3, TYAN FT72-B7015 Xeon x5680 Six-Core @ 3.33 GHz •Performance may vary based on OS version and motherboard configuration

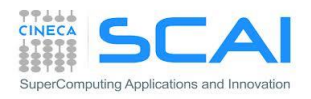

# cuFFT: performances of FFT3D

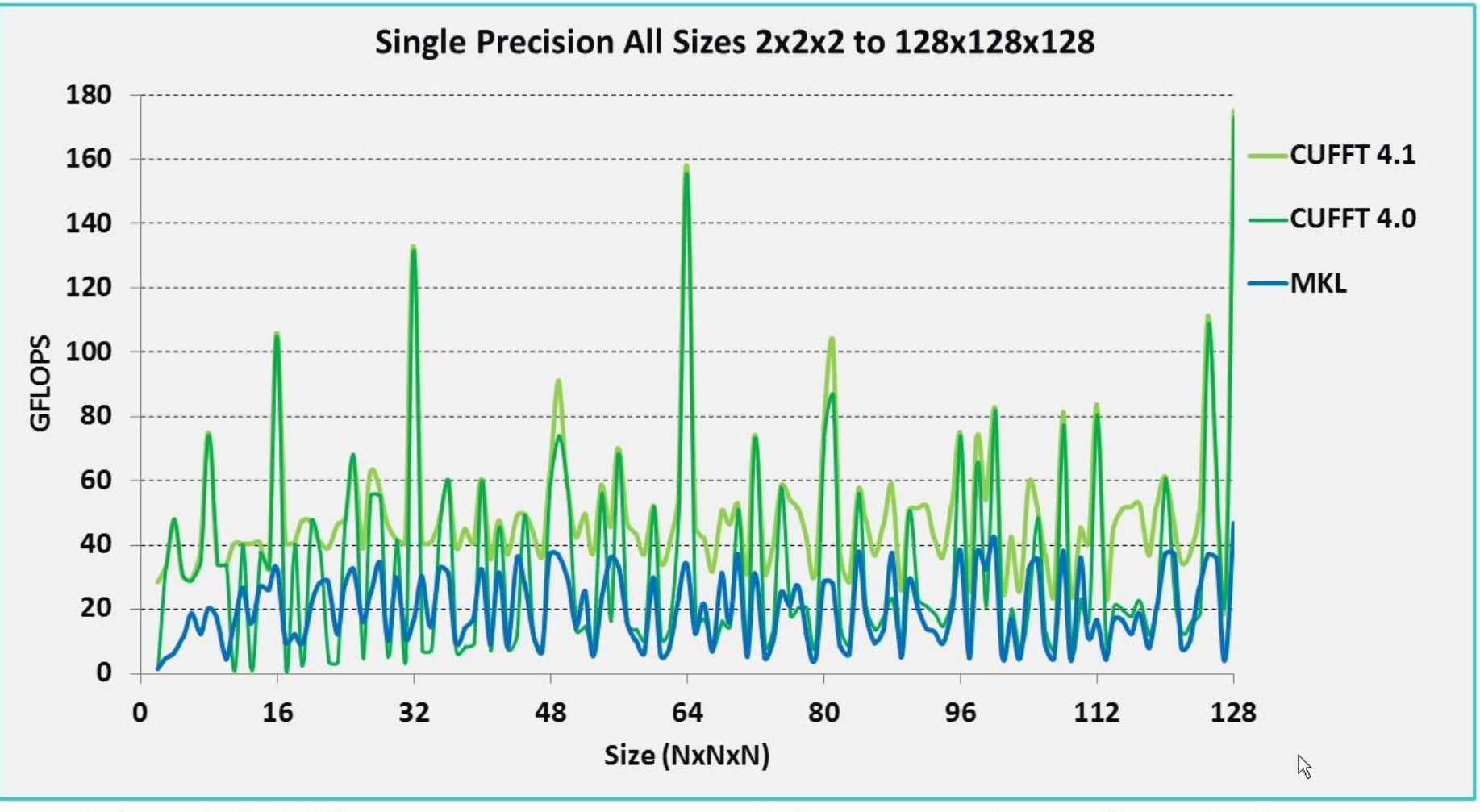

• cuFFT 4.1 on Tesla M2090, ECC on

. Performance may vary based on OS ver. and motherboard config.

• MKL 10.2.3, TYAN FT72-B7015 Xeon x5680 Six-Core @ 3.33 GHz

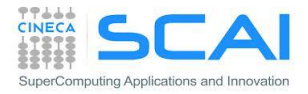

## cuSPARSE

- support for dense, COO, CSR, CSC, ELL/HYB and Blocked CSR sparse matrix formats
- Level 1 routines for sparse vector x dense vector operations
- Level 2 routines for sparse matrix x dense vector operations
- Level 3 routines for sparse matrix x multiple dense vectors (tall matrix)
- Routines for sparse matrix by sparse matrix addition and multiplication
- Conversion routines that allow conversion between different matrix formats
- Sparse Triangular Solve
- Tri-diagonal solver
- Incomplete factorization preconditioners ilu0 and ic0

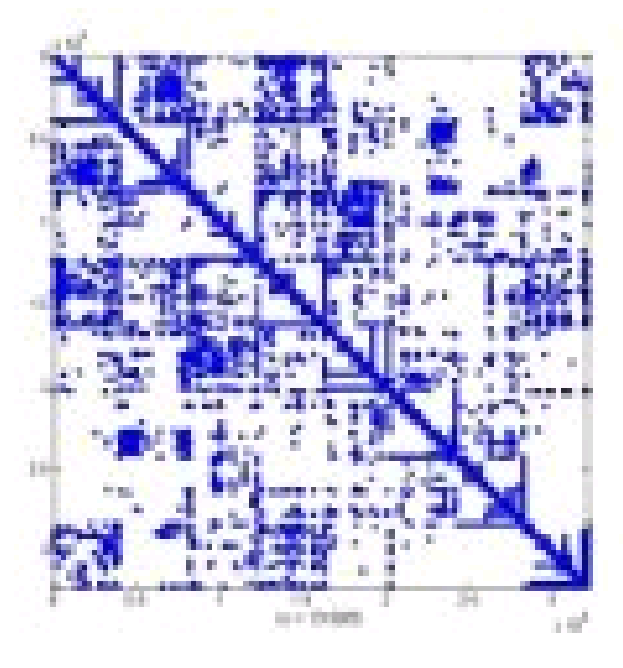

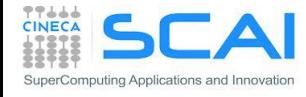

### cuRAND

#### **Flexible usage model**

- Host API for generating random numbers in bulk on the GPU
- Inline implementation allows use inside GPU functions/kernels, or in your host code

#### **Four high-quality RNG algorithms**

- MRG32k3a
- MTGP Merseinne Twister
- XORWOW pseudo-random generation
- Sobol' quasi-random number generators, including support for scrambled and 64-bit RNG
- **Multiple RNG distribution options**
	- Uniform distribution
	- Normal distribution
	- Log-normal distribution
	- Single-precision or double-precision

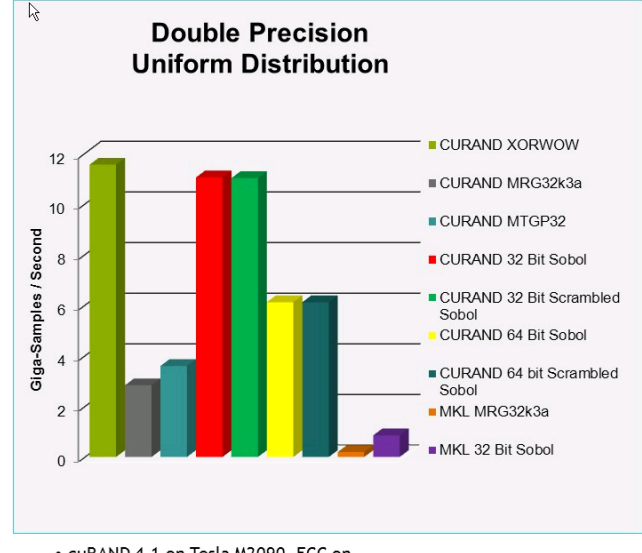

• cuRAND 4.1 on Tesla M2090, ECC on

• MKL 10.2.3, TYAN FT72-B7015 Xeon x5680 Six-Core @ 3.33 GHz

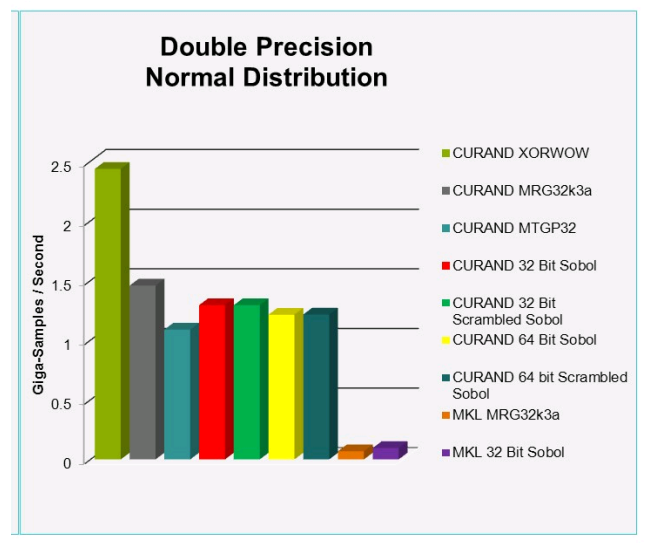

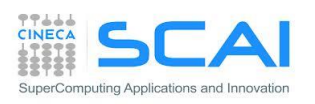

. Performance may vary based on OS ver. and motherboard config.

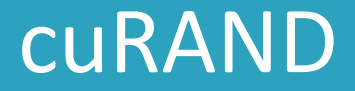

**1. Create a generator:**

curandCreateGenerator()

**2. Set a seed:**

curandSetPseudoRandomGeneratorSeed()

**3. Generate the data from a distribution:**

curandGenerateUniform()/curandGenerateUniformDouble() : Uniform curandGenerateNormal()/cuRandGenerateNormalDouble() : Gaussian curandGenerateLogNormal/curandGenerateLogNormalDouble() : Log-Normal

**4. Destroy the generator:**

### curandDestroyGenerator()

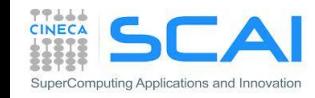

### cuRAND

**#include <stdio.h> #include <stdlib.h> #include <cuda.h> #include <curand.h>**

**int main() {**

```
int i, n = 100;
curandGenerator_t gen;
float *devData, *hostData;
```

```
// Allocate n floats on host
hostData = (float *) calloc (n, 
 sizeof(float));
```

```
// Allocate nfloats on device
cudaMalloc((void **) &devData, n * 
 sizeof(float));
```

```
// Create psudo-random number generator
curandCreateGenerator(&gen, 
 CURAND_RNG_PSEUDO_DEFAULT);
```

```
// set seed
curandSetPseudoRandomGeneratorSeed(gen, 
 1234ULL);
```
**// generate n float on device curandGenerateUniform(gen, devData, n);**

```
// copy device memory to host
cudaMemcpy(hostData, devData, n * 
 sizeof(float),
   cudaMemcpyDeviceToHost);
```

```
// show result
for (i = 0; i < n; i++) {
  printf("%1.4f ", hostData[i]);
}
```

```
printf("\n");
```

```
// Cleanup
curandDestroyGenerator(gen);
```

```
cudaFree(devData)
free(hostData)
```

```
return 0;
```
**}**

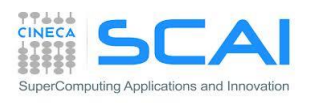

### cuRAND

}

```
#include <stdio.h>
#include <stdlib.h>
#include <cuda.h>
#include <curand_kernel.h>
  ___global__ void
 setup kernel(curandState *state)
\{int id = threadIdx.x -blockIdx.x *64;
 // each thread gets same seed
  curand init(1234, id, 0,
 &state[id]);
}
 __global__ void generate_kernel(
 curandState *state, int *result)
{
  int id = threadIdx.x + blockIdx.x *64;
  int count = 0:
 unsigned int x;
  curandState localState = state[id];
```

```
// generate pseudo-random unsigned
for (int n = 0; n < 1000000; n++) {
  x = \text{curand}(\text{slocalState});
}
```
// copy state back to global memory state[id] = localState;

```
// store results
result[id] += count;
```
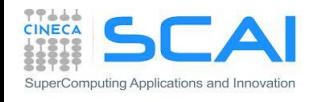

# CUDPP

- CUDPP: CUDA Data Parallel Primitives Iibrary
- collection of many *data-parallel* algorithms:
	- prefix-sum ("scan")
	- parallel sort
	- reduction
- Important building blocks for a wide variety of data-parallel algorithms, including sorting, stream compaction, and building data structures such as trees and summed-area tables
- provides primitives and other complex operation functions such as:
	- hash table
	- array compaction
	- tridiagonal linear system solver
	- sparse matrix-vector product
- Specifications
	- open source project in  $C/C++$
	- Support for Windows, Linux and OSX
	- open source: http://cudpp.github.io/

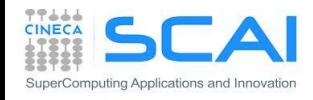

### MAGMA: Matrix Algebra on GPU and Multicore Architectures

- LAPACK (Linear Algebra PACKage) is the de facto standar linear algebra operations
	- **built on BLAS**
- MAGMA is essentially a re-implementation of standard legacy LAPACK on heterogeneous architectures such as GPU + multicore CPU
	- **built on topo of cuBLAS**
- MAGMA 1.x support multi-GPU CUDA enabled environment, and its able to overlap computation on CPU cores (essentially through optimized multithreaded version of BLAS and LAPACK for the CPU side)
- Developed by the ICL group (Innovative Computing Laboratory ) + many external collaborations + users community
- open source: http://icl.cs.utk.edu/projectsfiles/magma/
- WARNING: memory data layout follow the FORTRAN (column-major) convention

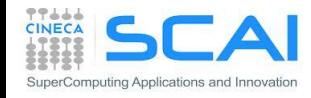

# MAGMA: C/C++ usage

- MAGMA is entirelly developed in C. So it's usage is very easy in a C/c++ code
- The library interface is just in one file:
	- magma.h
- user must explicitly manage memory on host and device using traditional CUDA runtime APIs

```
// Reduction of a symmetrix matrix into tridiagonal form
#include <cuda.h> // 
#include <magma.h> // 
// magma int t magma dsytrd( char uplo, magma int t n, double *A,
// magma int t lda, double *d, double *e,
// double *tau, double *work, magma int t *lwork,
// double *da, double *dc, maqma int t *info);
cudaError t stat;
double *da, *dwork;
stat = cudaMalloc((void**)&da, n*n*sizeof(double));
stat = cudaMalloc((void**)&dwork, workSize* sizeof(double));
magma dsytrd('U', n, A, lda, diagonal, offdiagonal, tau, work, lwork, da, dwork,
    &info)
```
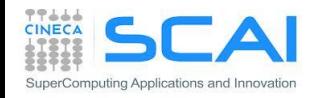

# MAGMA: F90/2003 usage

■ In order to use MAGMA with F90/2003 requires the programmer to provide interface and the ISO C BINDING module

```
!! Native C interface:
!! magma int t magma dsytrd( char uplo, magma int t n, double *A,
!! magma int t lda, double *d, double *e,
!! double *tau, double *work, magma int t *lwork,
!! double *da, double *dc, magma int t *info);
!!
!! Interface for F90/2003:
subroutine magma dsytrd(uplo, n, a, lda, d, e, tau, work, lwork, da, dc, info)
 bind(C, name="magma_dsytrd")
 use iso_c_binding
 implicit none
 character, value:: uplo
 integer(C_INT), value :: n, lda
 integer(C_INT) :: info, lwork
 type(C_PTR), value :: a, d, e, tau, work, da, dc 
  ! NB: type (C PTR), value == void*
end subroutine magma_dsytrd
```
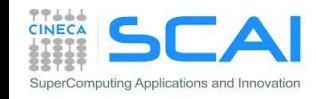

- **A C++ template library for CUDA**
	- **Mimics the C++ STL**
- **Two containers**
	- **Manage memory on host and device:**

**thrust::host\_vector<T> thrust::device\_vector<T>**

- **Algorithms**
	- **Sorting, reduction, scan, etc: thrust::sort() thrust::reduce() thrust::inclusive\_scan()**
	- **act on ranges of the container data by pair of iterators (a sort of pointers)**

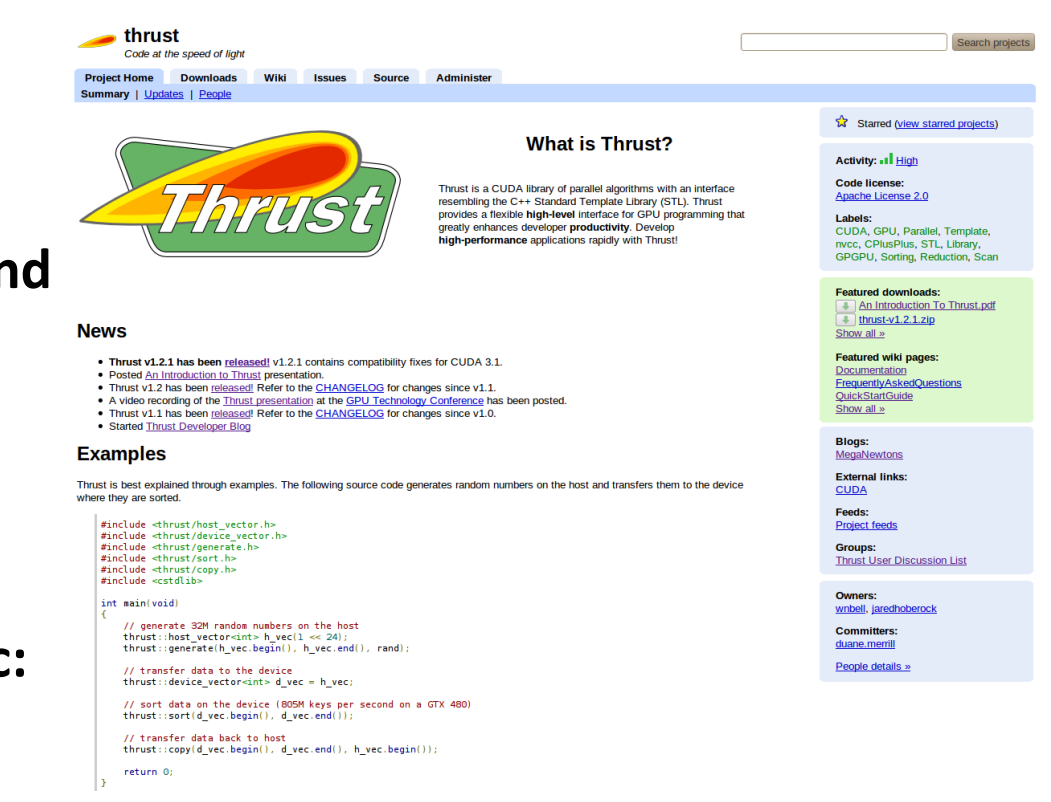

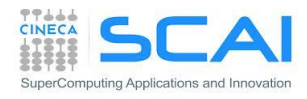

```
#include <thrust/host_vector.h>
#include <thrust/device_vector.h>
#include <thrust/generate.h>
#include <thrust/sort.h>
#include <thrust/copy.h>
#include <cstdlib>
int main(void)
    // generate 32M random numbers on the host
    thrust::host_vector<int> h_{\text{rec}}(32 \ll 20);
    thrust::generate(h\_vec.begin(), h\_vec.eand(), rand);
    // transfer data to the device
    thrust::device\_vector<sub>></sub>int> d<sub>__</sub>vec = h<sub>__</sub>vec;// sort data on the device (846M keys per second on GeForce GTX 480)
    thrust::sort(d\_vec.begin(), d\_vec.end());
    // transfer data back to host
    thrust::copy(d\_vec.begin(), d\_vec.end(), h\_vec.begin());
```
return 0;

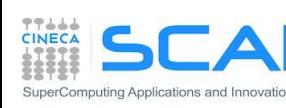

```
#include <thrust/host_vector.h>
#include <thrust/device_vector.h>
#include <thrust/generate.h>
#include <thrust/reduce.h>
#include <thrust/functional.h>
#inc1ude \lt cstd1ibxint main(void)
  // generate random data on the host
  thrust::host_vector<int> h_vec(100);
  thrust::generate(h_vec.begin(), h_vec.end(), rand);
  // transfer to device and compute sum
  thrust::device\_vector<sub>></sub>int> d<sub>__</sub>vec = h<sub>__</sub>vec;int x = thrust::reduce(d\_vec.begin(), d\_vec.end(), 0, thrust::plus<math>\langle n, \rangle</math>);return 0;
```
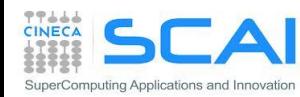

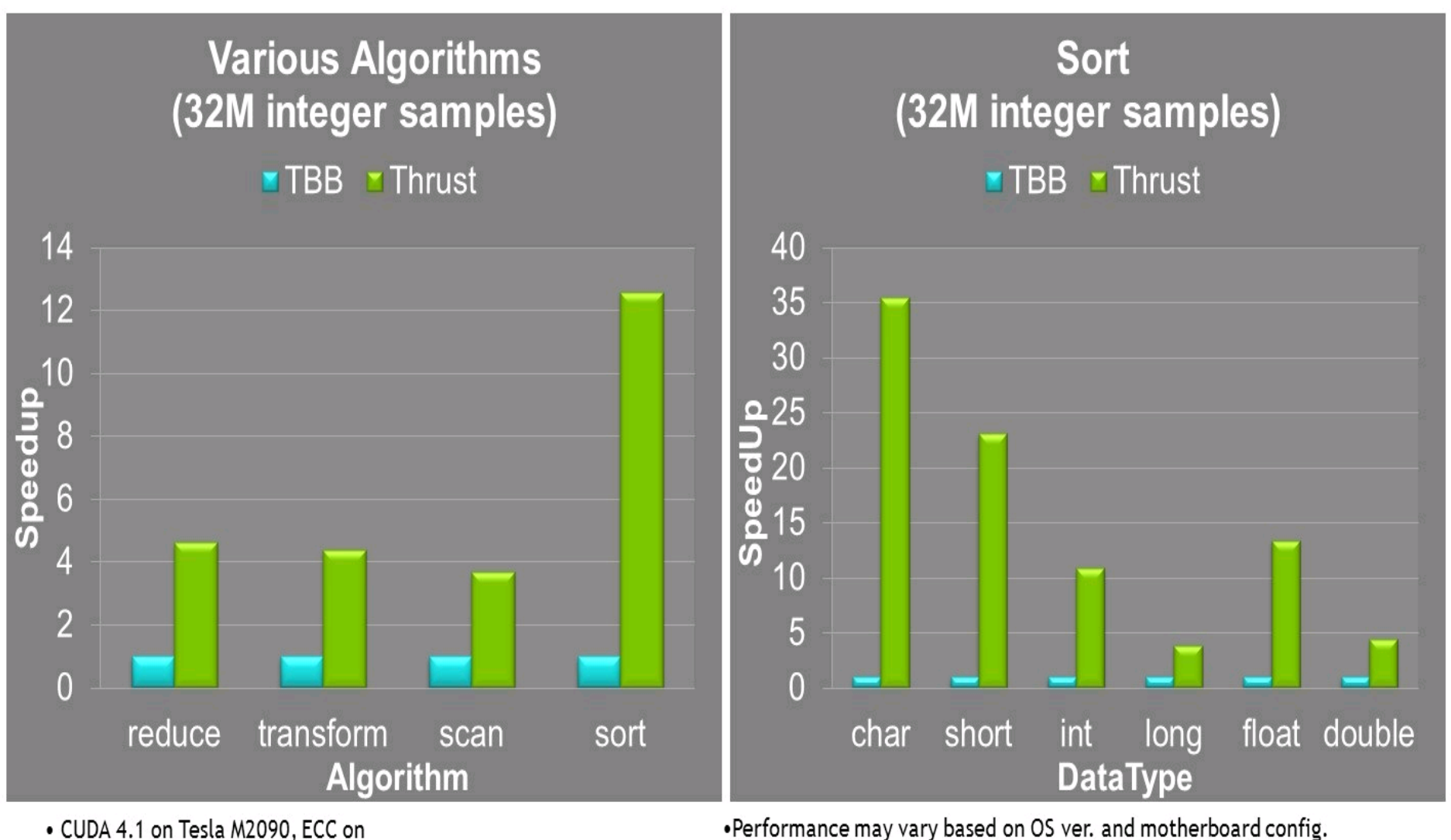

• CUDA 4.1 on Tesla M2090, ECC on

• MKL 10.2.3, TYAN FT72-B7015 Xeon x5680 Six-Core @ 3.33 GHz

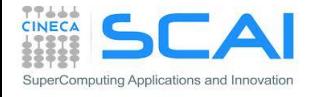

# **Lapack for CUDA: CULA Library**

### [http://www.culatools.com](http://www.culatools.com/)

Proprietary library that implements the LAPACK in CUDA, which is available in several versions.

The speed-up of the picture on the right refers to:

**CPU**: Quad-core Intel Core i7 930 @ 2.8 GHZ CPU **GPU**: NVIDIA Tesla C1060 **GPU**: NVIDIA Tesla C2050

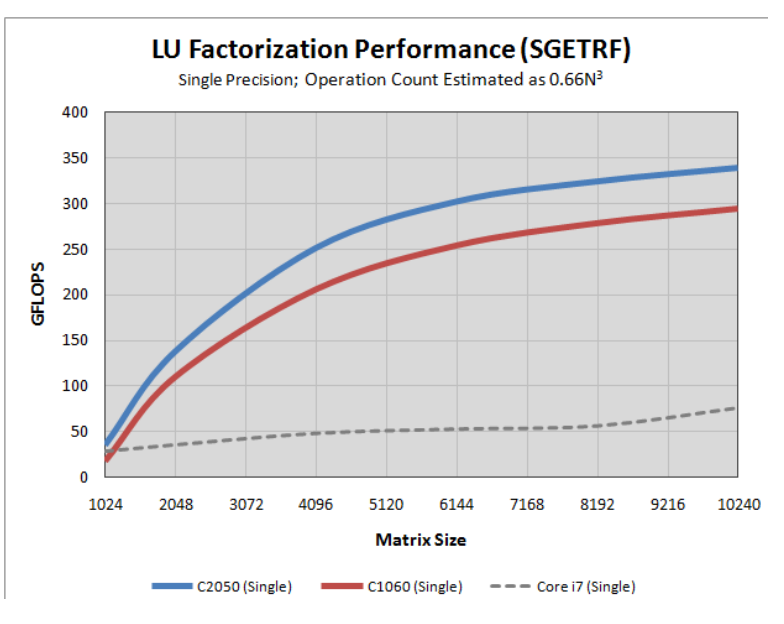

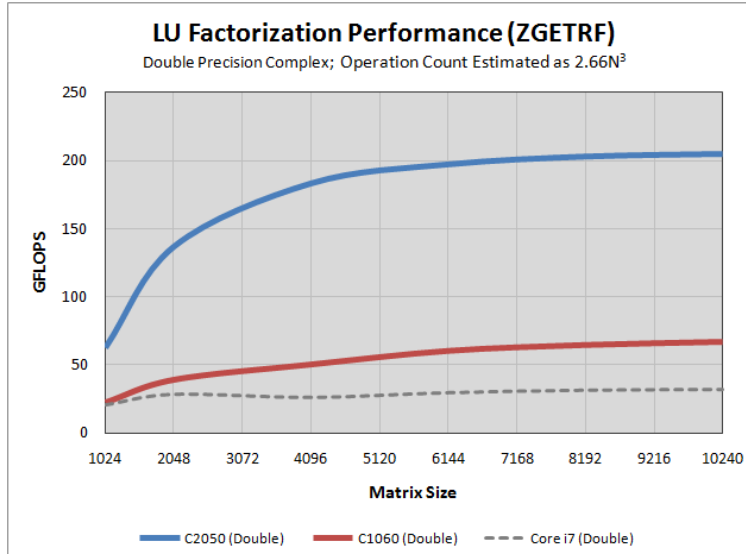

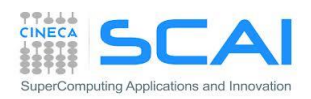

# Bibliography

- $\checkmark$  CUDA C Programming Guide
- PGI CUDA fortran, http://www.pgroup.com/doc/pgicudaforug.pdf
- $\checkmark$  CUDA C Best Practices Guide, Optimization Guide
- $\checkmark$  NVIDIA CUDA Library Documentation (Doxygen –generated Reference Manual)
- $\checkmark$  Tuning CUDA Applications for Fermi, Kepler, Maxwell, Pascal, etc
- $\checkmark$  Kirk and Hwu, Programming Massively Parallel Processors
- $\checkmark$  CUDA by example, http://developer.nvidia.com/object/cuda-by-example.html
- P. Micikevicius, Fundamental and Analysis-Driven Optimization, GPU Technology Conference 2010 (GTC 2010)
- V. Volkov, Benchmarking GPUs to tune dense linear algebra
- V. Volkov, Better performance at lower occupancy, GPU Technology Conference 2010 (GTC 2010)
- J. Dongarra et al. "An Improved MAGMA GEMM for Fermi GPUs"

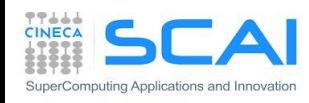

### Excercise 1: naive version

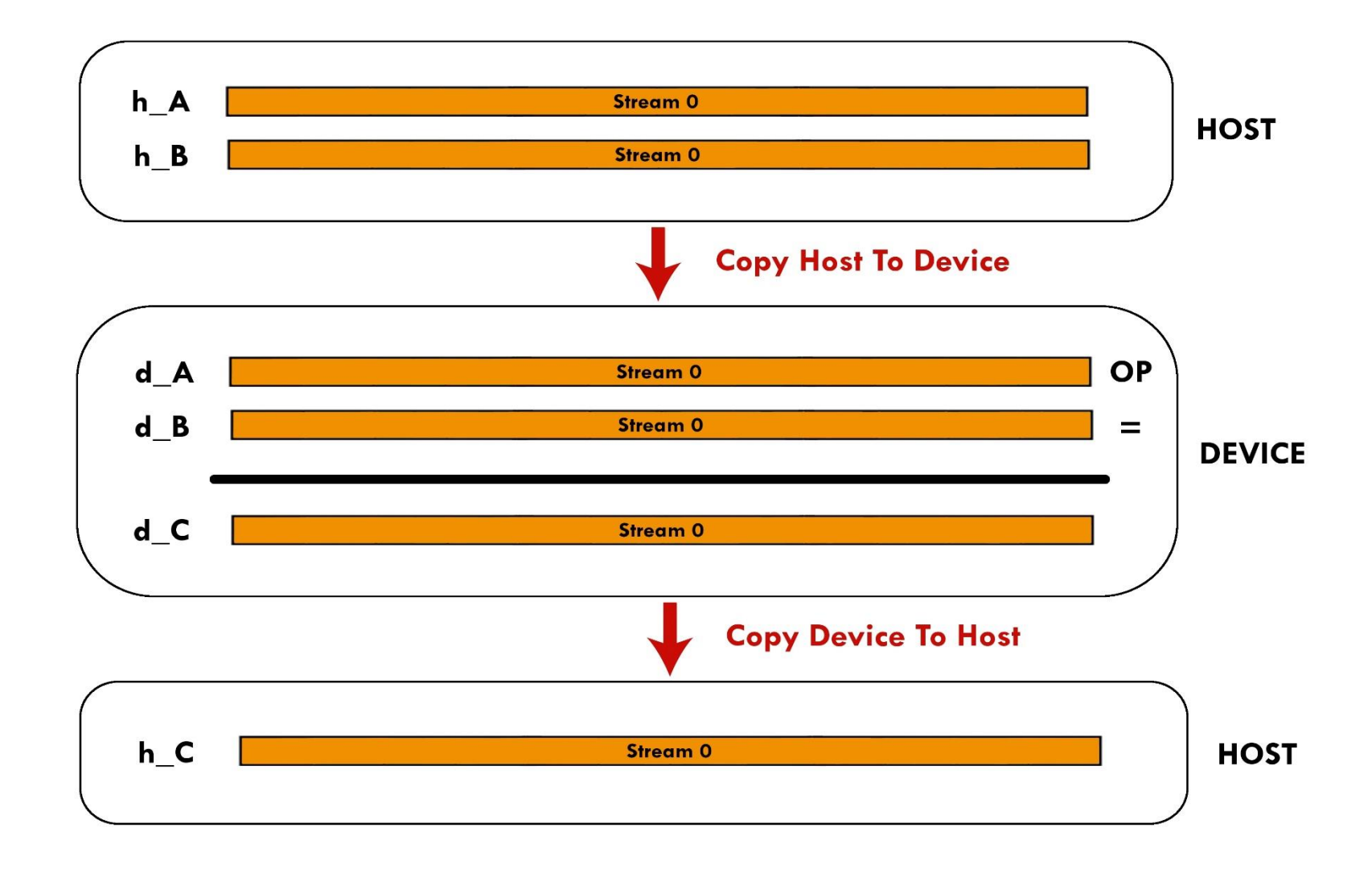

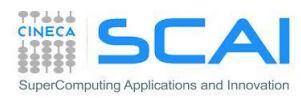

### Exercixe 2: cudaStream version

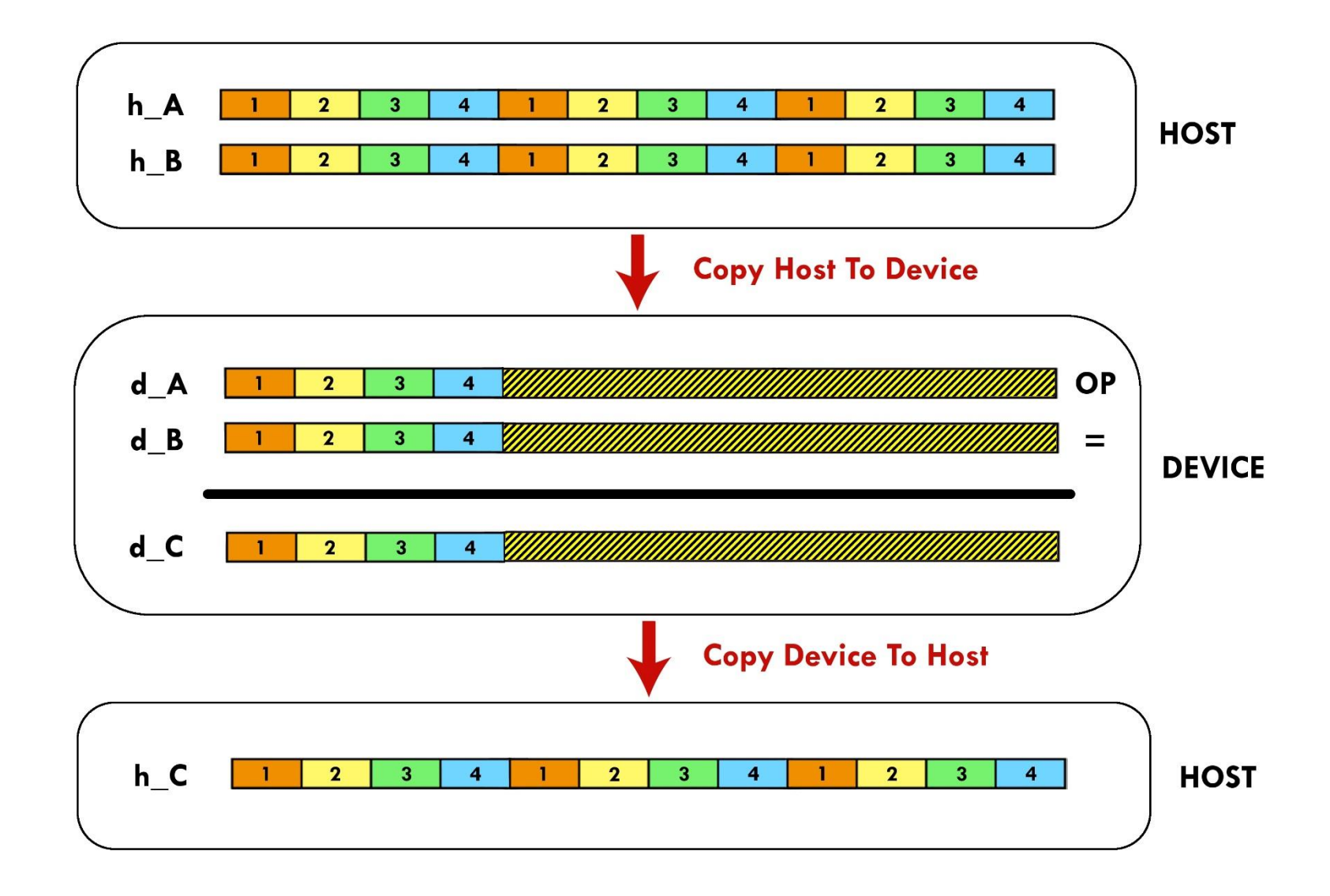

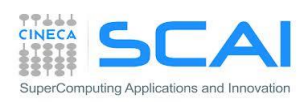

### Excercise 2: cudaStream version

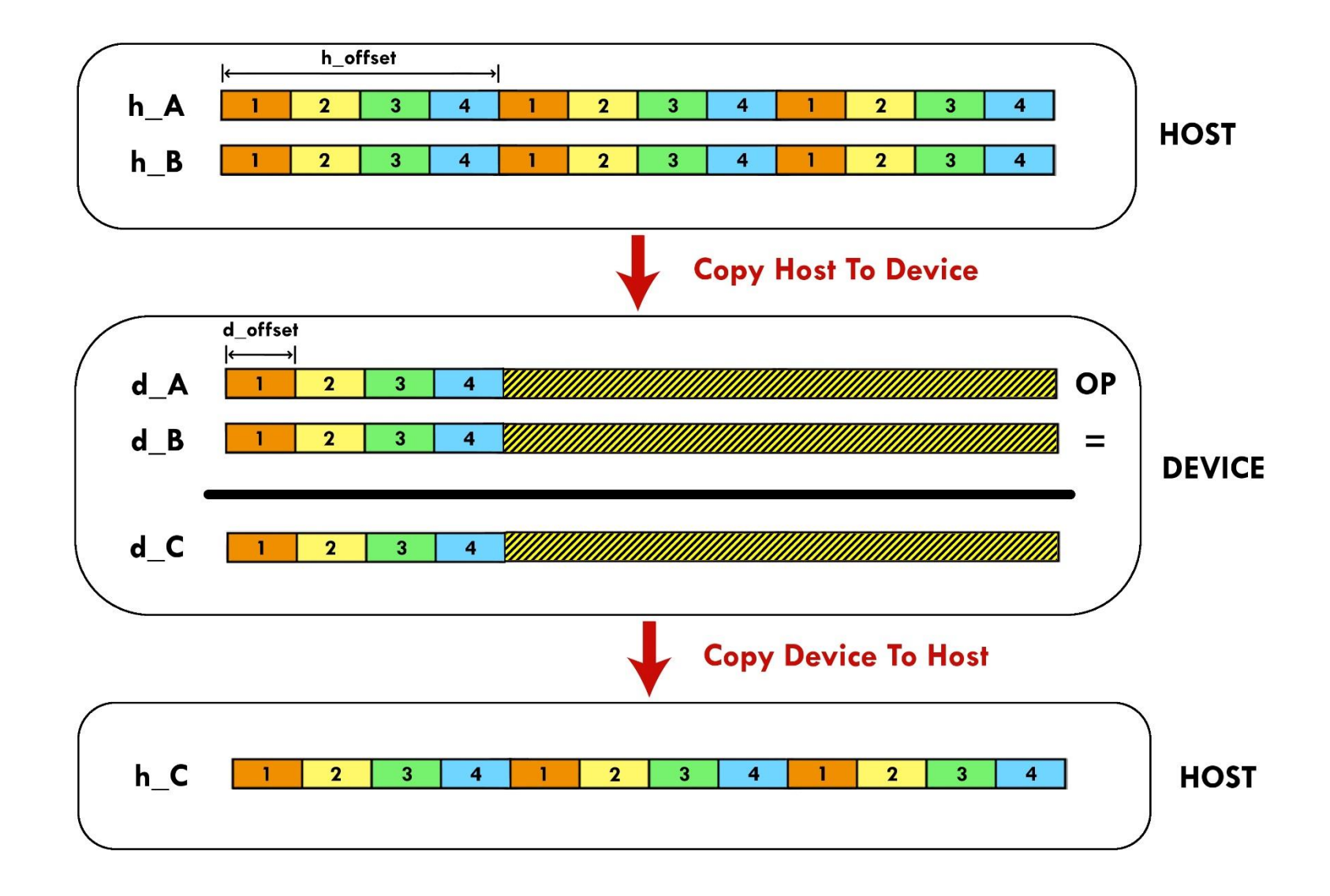

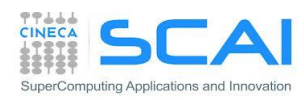

### Excercise 2: cudaStream version

### **Execution Time Lines**

#### **Sequential Version**

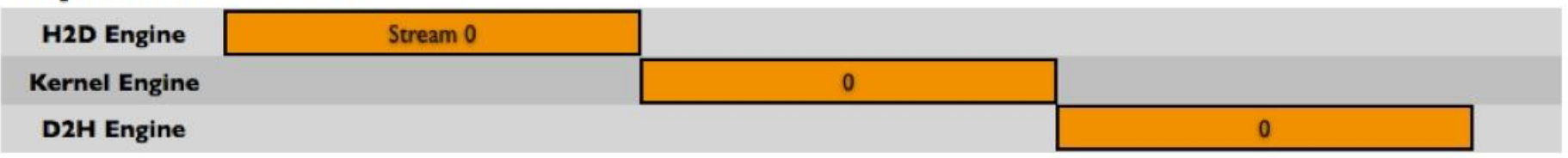

#### **Asynchronous Versions**

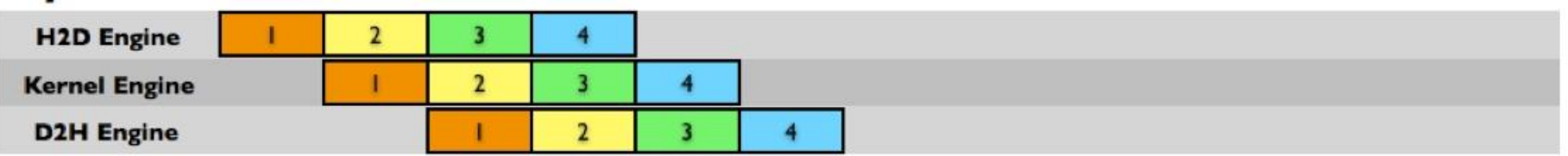

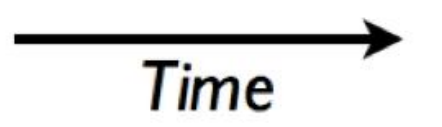

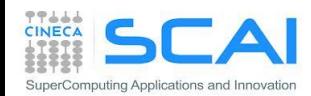

# Excercise 2: CUDA runtime functions

### You need to use the following functions (C for CUDA):

- cudaError t cudaStreamCreate(cudaStream t \*stream)
- cudaError t cudaStreamDestroy(cudaStream t stream)
- cudaError t cudaDeviceSynchronize(void)
- cudaErrot t cudaMemcpyAsync(void\* dst, void\* src, size t nbyte, enum cudaMemcpyKind kind, cudaStream t stream)

#### You need too use the following functions (CUDA FORTRAN):

- integer function cudaStreamCreate(stream)
	- integer :: stream
- integer function cudaStreamDestroy(stream) integer :: stream
- integer function cudaDeviceSynchronize()
- integer function cudaMemcpyAsync(dst, src, **nelements**, kind, stream)

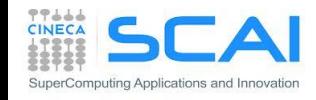